Question [Kari Vatjus-Anttila](https://community.intersystems.com/user/kari-vatjus-anttila-0) · Apr 6, 2022

## **VSCode & ObjectScript extension: Trusting self-signed certificates**

Hello,

Recently I have been tinkering with VSCode and ObjectScript extension to connect to my dockerized IRIS instance. I have configured the instance to use Apache as a Web Gateway as per instructions and it has been working well. Currently I'm using a self-signed certificate for the SSL part of the connection. The browser nags about insecure certs when connecting to Management Portal but that's expected.

However when I try to connect to the instance with VSCode it simply fails with the following error message

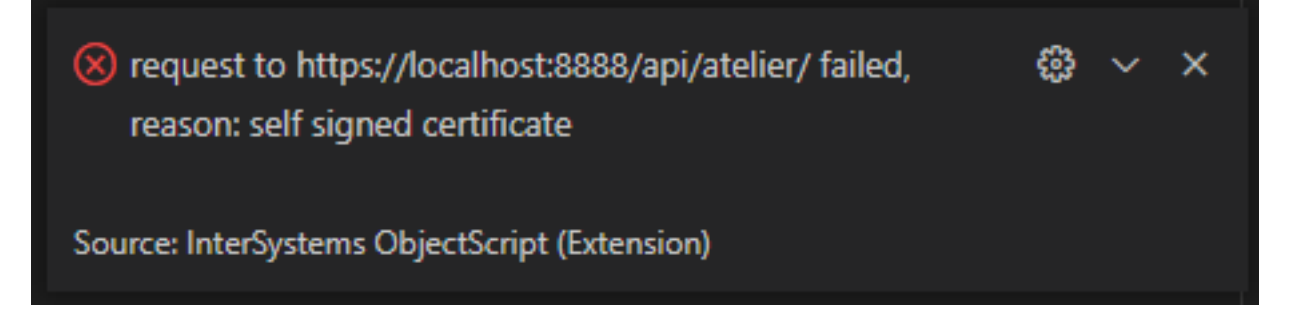

Invoking the Atelier API with a REST Client (Insecure = true) the API responds 200 OK with a bunch of JSON about the instance.

I tried to look through the extension settings but can't find any setting that could declare a specific connection insecure. Is there a possibility to tell the extension to not verify SSL certs for a given server connection? Surely others have encountered this error before and there is a trivial solution for this but I can't seem to find it.

Any ideas how to solve this?

Thanks, Kari

[#SSL](https://community.intersystems.com/tags/ssl) [#VSCode](https://community.intersystems.com/tags/vscode)

**Source**

**URL:**<https://community.intersystems.com/post/vscode-objectscript-extension-trusting-self-signed-certificates>